#### EESTI NSV TEADUSTE AKADEEMIA TOIMETISED. X KÖIDE FÜÜSIKALIS-MATEMAATILISTE JA TEHNILISTE TEADUSTE SEERIA. 1961, NR. 3

ИЗВЕСТИЯ АКАДЕМИИ НАУК ЭСТОНСКОЙ ССР. ТОМ Х СЕРИЯ ФИЗИКО-МАТЕМАТИЧЕСКИХ И ТЕХНИЧЕСКИХ НАУК. 1961, № 3

https://doi.org/10.3176/phys.math.tech.1961.3.03

# О ДИНАМИЧЕСКИХ ОШИБКАХ ДВУХКООРДИНАТНЫХ СЛЕДЯЩИХ СИСТЕМ С ПРОГРАММНЫМ УПРАВЛЕНИЕМ\*

### К. ЛЕППИК

Для воспроизведения на выходе двухкоординатной следящей системы (СС) с программным управлением кривой  $F(x, y)$  надо, во-первых, синтезировать программирующее устройство (ПУ), которое дает функцию  $F(x, y)$  в параметрической форме  $x = f_1(t)$ ,  $y = f_2(t)$ . Функции  $f_1(t)$  и  $f_2(t)$  и будут входными воздействиями СС.

Если  $\Phi_x(s)$  и  $\Phi_y(s)$  — передаточные функции по координатам х и у, тогда изображения выходных координат

$$
x_1(s) = \Phi_x(s) \cdot x(s)
$$
  

$$
y_1(s) = \Phi_y(s) \cdot y(s),
$$

тде  $x(s)$  и  $y(s)$  — изображения входных координат.

Оригиналы можем писать так:

$$
x_1 = f_1(t) + \Delta f_1(t) + \Delta f_1(t)
$$

$$
y_1 = f_2(t) + \Delta f_2(t) + \Delta f_2(t),
$$

тде  $\Delta f(t)$  и  $\Delta f'(t)$  — ошибки воспроизведения.

Если  $t \rightarrow \infty$ , то  $\Delta f'(t) \rightarrow 0$ .

Исключив t, получим уравнение воспроизведенной кривой  $F'(x, y)$ .

Динамическая ошибка двухкоординатной следящей системы

$$
\delta = |F(x, y) - F'(x, y)|.
$$

В данной статье рассматриваются динамические ошибки при воспроизведении а) прямых линий и кривых второго порядка, б) парабол третьей и четвертой степени. Предполагается, что СС линейные и непрерывные и ПУ тоже непрерывного действия.

Предполагаем, что желаем воспроизвести кривую второго порядка

$$
F(x, y) = Ax^2 + 2Bxy + Cy^2 + 2Dx + 2Ey + F = 0.
$$

Соответствующее ПУ описывается дифференциальными уравне-НИЯМИ [1]

$$
\frac{dx}{dt} = \pm \omega (Bx + Cy + E)
$$

$$
\frac{dy}{dt} = \mp \omega (Ax + By + D).
$$

\* Работа выполнена в Институте электромеханики АН СССР под руководством доктора технических наук А. А. Воронова.

О динамических ошибках двухкоординатных следящих систем...

Чтобы найти входные функции для СС  $x = f_1(t)$  и  $y = f_2(t)$ , надо решить эту систему уравнений.

Характеристическое уравнение этой системы:

$$
s^2 - \omega^2(B^2 - AC) = 0.
$$

где  $B^2 - AC$  - инвариант кривой второго порядка.

Если  $B = 0$ , то оси кривых второго порядка становятся параллельными одной из координатных осей. Если  $A = B = C = 0$ , то получим на выходе ПУ прямые. Такое ПУ, где  $B = 0$ , описано в работе [1] и изображено здесь на фиг. 1а. В дальнейшем предполагаем, что управление следящими системами производится от такого ПУ.

#### Воспроизведение прямых линий

На выходе ПУ имеем

$$
x = x_0 + \omega y_c t
$$
  
\n
$$
y = y_0 + \omega x_c t.
$$
 (1)

Пусть СС описываются уравнениями

$$
(T_{2x}^{2}S^{2} + T_{1x}S + 1) x_{1} = x
$$
  
\n
$$
(T_{2y}^{2}S^{2} + T_{1y}S + 1) y_{1} = y.
$$
\n(2)

Если у нас, например, передаточные функции СС (фиг. 16)  $W(s)$  =  $=\frac{R}{(Ts+1)s}$ , то постоянные в уравнениях (2) будут

 $T_2^2 = \frac{T}{T_1} = \frac{1}{T_2}$ 

Фиг. 1. а - программирующее устройство (ПУ) для воспроизведения кривых второго порядка и прямых; б - следящие системы (СС).

Решая уравнения (2) с входными воздействиями (1), получим  $x_1 = x_0 + \omega y_c t - \omega y_c T_{1x} + \frac{x_0}{a_{1x} - a_{2x}} (e^{x_1 x t} - e^{x_2 x t}) + \omega y_c \frac{a_{2x}^2 e^{x_1 x t} - a_{1x}^2 e^{x_2 x t}}{(a_{1x} - a_{2x}) a_{1x} a_{2x}}$  $y_1 = y_0 + \omega x_c t - \omega x_c T_{1y} + \frac{y_0}{\alpha_{1y} - \alpha_{2y}} (e^{\alpha_{1y}t} - e^{\alpha_{2y}t}) + \omega x_c \frac{\alpha_{2y}^2 e^{\alpha_{1y}t} - \alpha_{1y}^2 e^{\alpha_{2y}t}}{(\alpha_{1y} - \alpha_{2y})\alpha_{1y}\alpha_{2y}}$  $(3)$ 

Здесь а - корни характеристических уравнений в каналах х и у;  $x_0, y_0, x_0, y_0$  — начальные условия.

#### К. Леппик

Если следящие системы идентичные, то  $a_{1x} = a_{1y} = a_1$ ,  $a_{2x} = a_{2y} = a_2$  $H T_{1x} = T_{1y} = T_1$ ,  $T_{2x}^2 = T_{2y}^2 = T_2^2$ .

Очевидно, что прямая воспроизводится без погрешности, если следящие системы идентичны и  $x_0 = y_0 = 0$  или  $x_0 = \frac{y_c}{x_a} y_0$ . При этом  $x \neq x_1$ и  $y \neq y_1$ , но  $\frac{\Delta x}{\Delta y} = \frac{y_c}{x_c}$ .

Если  $x_0$  и  $y_0$  — произвольные величины, тогда получим следующую формулу для погрешности:

$$
\delta = \frac{x_0 x_c - y_0 y_c}{\sqrt{x_c^2 + y_c^2}} \cdot \frac{e^{a_1 t} - e^{a_2 t}}{a_1 - a_2} \,. \tag{4}
$$

Следовательно, для того, чтобы найти максимальную ошибку при заданных хо и уо, надо найти максимум функции

$$
f(t) = \frac{e^{\alpha_1 t} - e^{\alpha_2 t}}{\alpha_1 - \alpha_2}.
$$

B [<sup>1</sup>] доказано, что  $f(t)_{\text{max}} \approx \frac{1,05 T_2^2}{T_1 + T_2}$ .

Рассмотрим влияние неидентичности СС, пренебрегая переходным процессом. Возьмем  $T_{1x} = T_1$ ,  $T_{2x}^2 = T_2^2$ ,  $T_{1y} = \gamma T_1$ ,  $T_{2y}^2 = \gamma T_2^2$ . Получим

$$
x_1 = x_0 + \omega y_c t - \omega y_c T_1
$$
  

$$
y_1 = y_0 + \omega x_c t - \omega x_c \gamma T_1.
$$

Эти уравнения представляют собой параметрические уравнения прямой, являющейся параллельной прямой на выходе ПУ. Расстояние между прямыми, или погрешность воспроизведения

$$
\delta = \frac{\omega x_c y_c T_1 (\gamma - 1)}{\sqrt{x_c^2 + y_c^2}} \tag{5}
$$

или, учитывая, что  $\omega = \frac{v}{\sqrt{\frac{v^2}{x_0^2 + v_x^2}}}$  ( $v$  — скорость движения изображающей точки по прямой),

$$
\delta = \frac{v x_c y_c T_1 (\gamma - 1)}{x_c^2 + y_c^2}.
$$
\n(6)

Очевидно, что эта погрешность максимальна при  $x_c = y_c$ , т. е. при наклоне 45°.

Если введем в ПУ вместо начальных условий  $x_0$  и  $y_0$  начальные условия

$$
X_0 = x_0 + \omega y_c T_1
$$
  
\n
$$
Y_0 = y_0 + \omega x_c T_1,
$$
\n(7)

то на выходе СС получим

$$
x_1 = x_0 + \omega y_c t + \frac{x_0 - \omega y_c}{\alpha_1 - \alpha_2} (e^{\alpha_1 t} - e^{\alpha_2 t})
$$
  
\n
$$
y_1 = y_0 + \omega x_c t + \frac{y_0 - \omega x_c}{\alpha_1 - \alpha_2} (e^{\alpha_1 t} - e^{\alpha_2 t}).
$$
\n(8)

Как видим, после окончания переходного процесса  $x = x_1$  и  $y = y_1$ . Но ошибка в переходном процессе выражается тем же уравнением (4). Следовательно, введение корректирующих импульсов в программу при воспроизведении прямых не имеет практического значения в случае идентичных СС. Введение при неидентичных СС соответствующих начальных условий  $X_0 = x_0 + \omega y_c T_{1x}$  и  $Y_0 = y_0 + \omega x_c T_{1y}$  компенсирует ошибки при  $t \rightarrow \infty$ .

# Воспроизведение парабол

Рассмотрим случай, когда ось параболы параллельна оси у.

Уравнение параболы  $p(y - y_c) = (x - x_c)^2$ ;  $y_c$  и  $x_c$  — координаты вершины параболы.

На выходе ПУ имеем

$$
x = x_0 + \frac{\omega p}{2} t
$$
  
\n
$$
y = y_0 + \omega (x_0 - x_c) t + \frac{\omega^2 p}{4} t^2.
$$
\n(9)

Пусть следящие системы опять описываются уравнениями (2). Тогда при входных воздействиях (9) и начальных условиях  $x_0$ ,  $y_0$ ,  $x_0$  и  $y_0$  на выходе СС получим

$$
x_1 = x_0 + \frac{\omega p}{2} t + \left[ \frac{x_0}{\alpha_{1x} - \alpha_{2x}} \left( e^{x_1 x t} - e^{x_2 x t} \right) - \frac{\omega p T_{1x}}{2} + \frac{\omega p}{2} \frac{\alpha_{2x}^2 e^{x_1 x t} - \alpha_{1x}^2 e^{x_2 x t}}{(\alpha_{1x} - \alpha_{2x}) \alpha_{1x} \alpha_{2x}} \right]
$$

$$
y_1 = y_0 + \frac{\omega^2 p}{4} t^2 + \omega (x_0 - x_c) t + \left[ \frac{y_0}{a_{1y} - a_{2y}} (e^{a_{1y}t} - e^{a_{2y}t}) - \omega (x_0 - x_c) T_{1y} - \frac{\omega^2 p T_{1y}}{2} t + \frac{\omega^2 p}{2} (T_{1y}^2 - T_{2y}^2) + \omega (x_0 - x_c) \frac{\alpha^2 y}{(a_{1y} - a_{2y}) a_{1y} a_{2y}} + \frac{\omega^2 p}{2} \frac{\alpha^3 y e^{a_{1y}t} - \alpha^3 y e^{a_{2y}t}}{(a_{1y} - a_{2y}) a_{1y}^2 a_{2y}^2} \right].
$$
\n(10)

Выражения в квадратных скобках - динамические ошибки по координатам х и у.

После окончания переходного процесса получим

$$
x_1 = x_0 + \frac{\omega p}{2} t + \left[ -\frac{\omega p T_{1x}}{2} \right]
$$
  
\n
$$
y_1 = y_0 + \omega (x_0 - x_c) t + \frac{\omega^2 p}{4} t^2 + \left[ \frac{\omega^2 p}{2} (T_{1y}^2 - T_{2y}^2) - \omega (x_0 - x_c) T_{1y} - \frac{\omega^2 p T_{1y}}{2} t \right].
$$
\n(11)

Как видно, динамическая ошибка по координате х является постоянной величиной, а динамическая ошибка по координате у зависит от времени.

Возьмем  $x_c = y_c = 0$  (т. е. вершина параболы находится в начале координат) и предположим, что СС идентичные.

Исключая из (11) t, получим уравнение кривой на выходе СС. Тогда имеем

$$
y = \frac{x^2}{p} + \frac{\omega^2 p}{4} (T_1^2 - 2T_2^2).
$$
 (12)

Это уравнение параболы, ось которой совпадает с осью параболы на выходе ПУ, а вершина находится в точке  $x = 0$ ,  $y = \frac{\omega^2 p}{4} (T_1^2 - 2T_2^2)$ (фиг. 2).

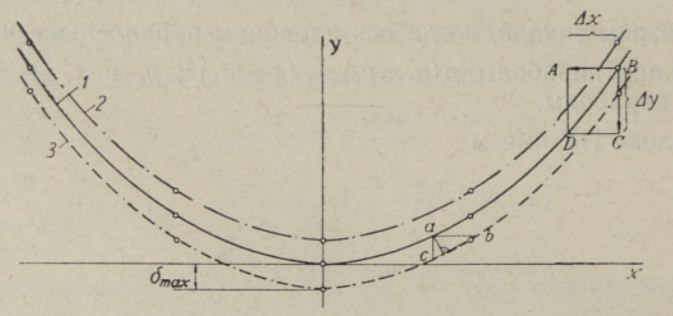

Фиг. 2. Параболы на выходе ПУ и СС при идентичных СС: 1 — на выходе ПУ; 2 — на выходе СС при  $T_1^2 > 2T_2^2$ ; 3 - на выходе СС при  $T_1^2 < 2T_2^2$ .

Ошибка воспроизведения - это расстояние между параболами.<br>Максимальным расстоянием будет расстояние между вершинами парабол. Это и является максимальной ошибкой.

$$
\delta_{\max} = \frac{\omega^2 p}{4} (T_1^2 - 2T_2^2). \tag{13}
$$

 $3 \text{aecb}$   $\omega = \frac{v}{\sqrt{\frac{v^2}{v^2} + \frac{p^2}{c^2}}}$ 

Чтобы определить погрешность воспроизведения в любой точке параболы, надо найти выражение для расстояния между параболами. Так как точное выражение очень громоздкое, то оно здесь не приводится. Приближенное выражение для погрешности найдем из треугольника *abc* на фиг. 2. Там отрезок  $ac \approx \delta$ 

$$
\delta = \frac{\Delta y' \Delta x'}{\sqrt{(\Delta y')^2 + (\Delta x')^2}}.
$$

 $3 \text{mech } \Delta y' = \delta_{\text{max}}, \qquad \Delta x' = x - \sqrt{x^2 - p \Delta y'}.$ 

Для данной параболы и данной СС  $\Delta y' = \text{const} = \delta_{\text{max}}$ , а  $\Delta x' - \text{ne}$ ременная величина.

Из (13) видно, что энак 8 может быть плюс или минус. Если  $T_1^2 = 2T_2^2$ , тогда погрешности нет. Это означает, что динамические ошибки по координатам х и у такие, что изображающая точка все время движется по заданной параболе (прямоугольник ABCD на фиг. 2).

Чтобы охарактеризовать изменение  $\delta_{\text{max}}$  в зависимости от  $T_1$  и  $T_2^2$ , обозначаем  $\frac{T_2^2}{T^2} = \beta$ ; тогда получим

$$
\delta_{\max} = \frac{\omega^2 p}{4} \left( \frac{1}{\beta^2} - \frac{2}{\beta} \right) \frac{T_2^4}{T_1^2}.
$$
 (15)

Зависимость  $f(\beta) = \frac{1}{\beta^2} - \frac{2}{\beta}$  изображена на фиг. 3. Из рисунка видно, что ошибка имеет максимум при  $\beta = 1$  и что  $f(\beta)$  проходит ноль с очень большим наклоном.

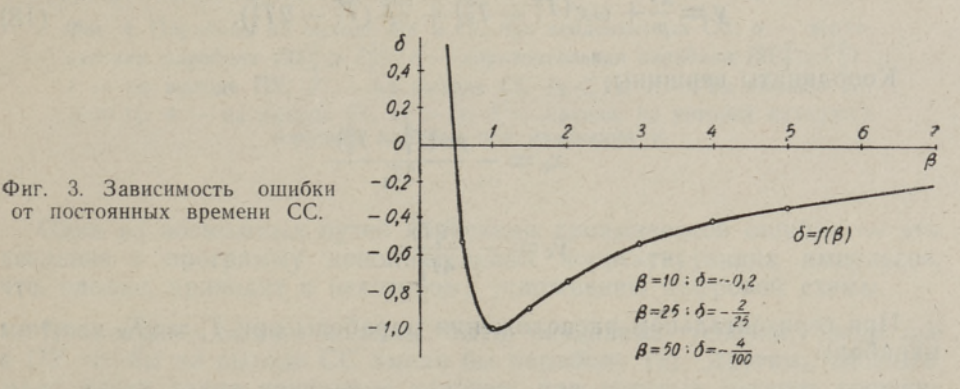

Для примера рассмотрим ошибки при замкнутой СС с астатизмом первого порядка. Пусть передаточная функция в разомкнутом состоянии  $W = \frac{k}{(Ts+1)s}$ . Выбираем скорость движения по параболе  $v = 50$  MM/cek;  $p = 20$  MM;  $\omega = 5$ .

При разных Т и  $k$  получим следующие погрешности (в мм):

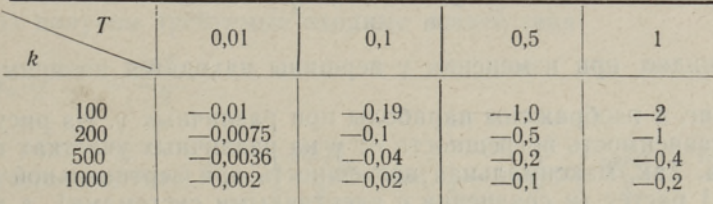

Если следящие системы неидентичны  $(T_y = \gamma T_x)$ , то после окончания переходного процесса получим

$$
x_1 = \frac{\omega pt}{2} - \frac{\omega p T_1}{2}
$$
  
\n
$$
y_1 = \frac{\omega^2 p t^2}{4} - \frac{\omega^2 p \gamma T_1 t}{2} - \frac{\omega^2 p \gamma T_2^2}{2} + \frac{\omega^2 p \gamma^2 T_1^2}{2}.
$$
\n(16)

Исключая t, получим

$$
y = \frac{x^2}{p} + \omega T_1 (1 - \gamma) x + \frac{\omega^2 p}{4} [T_1^2 (1 - 2\gamma + 2\gamma^2) - 2\gamma T_2^2].
$$
 (17)

Это парабола, ось которой параллельна оси у. Координаты вершины параболы

$$
x_c = -\frac{\omega p T_1 (1 - \gamma)}{2}
$$

$$
y_c = \frac{\omega^2 p}{4} (\gamma^2 T_1^2 - 2\gamma T_2^2).
$$

Рассматриваем у как параметр и найдем уравнение кривой, на которой находится вершина параболы при изменении у. Эта кривая является параболой с уравнением

$$
y = \frac{x^2}{p} + \omega x (T_1^2 - T_2^2) + \frac{\omega^2 p}{4} (T_1^2 - 2T_2^2).
$$
 (18)

Координаты вершины

$$
x_{c} = -\frac{p\omega(T_{1}^{2} - T_{2}^{2})}{2T_{1}}
$$

$$
y_{c} = -\frac{\omega^{2}pT_{2}^{4}}{4T_{1}^{2}}.
$$

При горизонтальном расположении параболы при  $T_y = \gamma T_x$  получим параболы

$$
x = \frac{y^2}{p} + \omega T_1 y (\gamma - 1) + \frac{\omega^2 p}{4} [T_1^2 (2 + \gamma^2 - 2\gamma) - 2T_2^2]. \tag{19}
$$

Координаты вершины параболы

$$
x_c = \frac{\omega_p^2}{4} (T_1^2 - 2T_2^2)
$$
  

$$
y_c = -\frac{\omega_p T_1(\gamma - 1)}{2}.
$$

Как видно, при изменении у вершины находятся на прямой.

На фиг. 4 изображены параболы при различных у. Из рисунка видно, что зависимость погрешности от у на различных участках параболы различна. Так, максимальная погрешность при вертикальной параболе при  $y$  < 1 растет (в сравнении с идентичными системами), а при  $y > 1$ уменьшается. При горизонтальной параболе максимальная погрешность растет при  $\gamma$  I и при  $\gamma$  < 1, но меньше, чем при  $\gamma$  < 1 в случае вертикальной параболы. Самая большая ошибка при отработке левой ветви горизонтальной параболы при  $\gamma$  (1. При отработке правой ветви погрешности растут, если  $y > 1$ .

Здесь мы рассматривали только параболы, оси которых параллельны координатным осям. Но если бы мы имели ПУ, которое на выходе дает параболу с произвольным расположением осей, тогда можно было бы легко доказать, что при идентичных СС выражения ошибок такие же, как и при параболах, оси которых параллельны координатным осям. При неидентичных СС об изменении ошибки можно судить при помощи двух крайних случаев - вертикального и горизонтального расположения парабол.

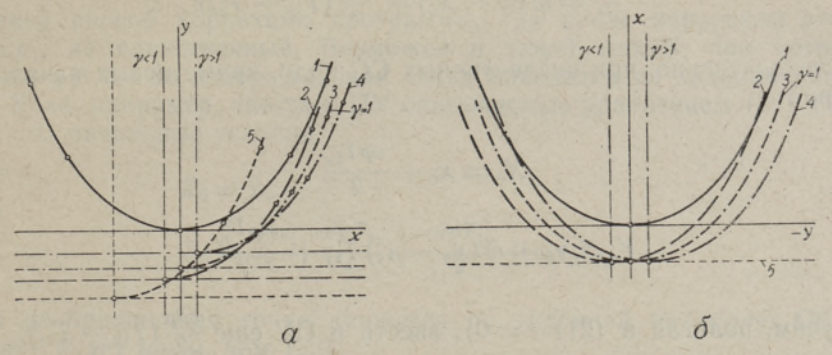

Фиг. 4. Параболы на выходе ПУ и СС при неидентичных СС: а - вертикальная парабола  $(2T_2^2 > T_1^2)$ ; б — горизонтальная парабола  $(2T_2^2 > T_1^2)$ .  $1$  - на выходе ПУ; 2 - на выходе СС ( $\gamma$ <1); 3 - на выходе СС  $(\gamma = 1);$  4 — на выходе СС  $(\gamma > 1);$  5 — кривая, на которой находятся вершины парабол при изменении  $\gamma$ .

Один из возможных путей коррекции динамической ошибки - это введение в программу дополнительных корректирующих импульсов, что, однако, приводит к некоторому усложнению цифровой схемы.

Посмотрим, какими должны быть начальные условия, вводимые в ПУ, чтобы на выходе СС имели бы параболу (9). Другими словами, надо найти такие начальные условия, при которых частное решение системы (2) было бы (9).

$$
(T_{2x}^2 s^2 + T_{1x} s + 1) \left( x_0 + \frac{\omega p t}{2} \right) = x
$$
  

$$
(T_{2y}^2 s^2 + T_{1y} s + 1) \left( y_0 + \omega (x_0 - x_c) t + \frac{\omega^2 p t^2}{4} \right) = y.
$$
 (20)

Отсюда получим требуемые входные воздействия

$$
x = x_0 + \frac{\omega pt}{2} + \frac{\omega p T_{1x}}{2}
$$
  
\n
$$
y = y_0 + \omega (x_0 - x_c) T_{1y} + \left[ \frac{\omega^2 p T_{1y}}{2} + \omega (x_0 - x_c) \right] t + \frac{\omega^2 p t^2}{4} + \frac{\omega^2 T_{2y}^2 p}{2}.
$$
\n(21)

Дифференцируем

$$
\frac{dx}{dt} = \frac{\omega p}{2}
$$
\n
$$
\frac{dy}{dt} = \omega (x_0 - x_0) + \frac{\omega^2 p t}{2} + \frac{\omega^2 T_{1y} p}{2}.
$$

Подставляя из  $(21)$  t, получим

$$
\frac{dx}{dt} = \frac{\omega p}{2}
$$

$$
\frac{dy}{dt} = \omega (x - x_c) + \frac{\omega^2 p}{2} (T_{1y} - T_{1x}).
$$

Следовательно, при неидентичных СС надо, кроме новых начальных условий

$$
X_0 = x_0 + \frac{\omega p T_{1x}}{2}
$$
  
\n
$$
Y_0 = y_0 + \omega (x_0 - x_c) T_{1y} + \frac{\omega^2 p T_{2y}^2}{2}
$$
\n(22)

(получим, полагая в (21)  $t = 0$ ), ввести в ПУ еще  $\frac{\omega^2 p}{2}(T_{1y} - T_{1x})$ .

Но полное решение системы (2) при входных воздействиях (21)

$$
x = x_0 + \frac{\omega p t}{2} + C_1 e^{x_1 x t} + C_2 e^{x_2 x t}
$$

$$
y = y_0 + \omega (x_0 - x_c)t + \frac{\omega^2 p t^2}{4} + C_3 e^{x_1 y t} + C_4 e^{x_2 y t}
$$

Коэффициенты С будут

$$
C_{1, 2} = \pm \frac{\dot{x}_0 - \frac{\omega p}{2}}{a_{1x} - a_{2x}}
$$
  

$$
C_{3, 4} = \pm \frac{\dot{y}_0 - \omega (x_0 - x_c)}{a_{1y} - a_{2y}}.
$$

Следовательно,

$$
x = x_0 + \frac{\omega pt}{2} + \frac{\dot{x}_0 - \frac{\omega p}{2}}{a_{1x} - a_{2x}} (e^{x_1x^t} - e^{x_2x^t})
$$
  

$$
y = y_0 + \omega (x_0 - x_c) + \frac{\omega^2 p t^2}{4} + \frac{\dot{y}_0 - \omega (x_0 - x_c)}{a_{1y} - a_{2y}} (e^{x_1y^t} - e^{x_2y^t}).
$$
 (23)

Отсюда видно, что при СС второго порядка полное устранение динамической ошибки возможно лишь при  $x_0 = \frac{\omega p}{2}$  и  $y_0 = \omega (x_0 - x_c)$ .

Возьмем  $x_0 = y_0 = x_c = y_c = 0$ . Оценим ошибку, если начальные скорости  $x_0 = y_0 = 0$ , т. е. системы подач до начала отработки данной параболы были остановлены.

Из (23) получим (для идентичных СС)

$$
y = \frac{x^2}{p} + \frac{\omega^2 p}{4} \left( 2t - \frac{e^{\alpha_1 t} - e^{\alpha_2 t}}{\alpha_1 - \alpha_2} \right) \frac{e^{\alpha_1 t} - e^{\alpha_2 t}}{\alpha_1 - \alpha_2}.
$$
 (24)

Чтобы оценить возможный максимум ошибки, надо найти максимум функции

$$
f(t) = \left(2t - \frac{e^{a_1 t} - e^{a_2 t}}{a_1 - a_2}\right) \frac{e^{a_1 t} - e^{a_2 t}}{a_1 - a_2}.
$$
 (25)

Такой способ коррекции программы, где после коррекции  $x = x_1$ и  $y = y_1$ , не единственный. Возможен и такой способ, при котором  $x \neq x_1$  и  $y \neq y_1$ , но изображающая точка находится на заданной параболе. Если, например, ввести в ПУ описываемые уравнением (22)  $(x_c =$  $=y_c=0$ ) начальные условия

$$
X_0 = x_0
$$
  

$$
Y_0 = y_0 + \frac{\omega^2 p T_{1x}}{4} + \frac{\omega^2 p T_{1y}}{2} + \omega x_0 T_{1y},
$$

тогда изображающая точка движется по заданной параболе. Общее решение будет иным, чем (23).

## Воспроизведение окружностей

На выходе ПУ имеем

$$
x = x_c + (y_0 - y_c) \sin \omega t + (x_0 - x_c) \cos \omega t.
$$
  

$$
u = u_c - (x_0 - x_c) \sin \omega t + (u_c - u_c) \cos \omega t
$$
 (26)

Можем писать

$$
x - x_c = R_0 \sin(\omega t + \varphi_0)
$$

$$
y - y_c = R_0 \cos(\omega t + \varphi_0),
$$
  
the  $R_0 = \sqrt{(x_0 - x_c)^2 + (y_0 - y_c)^2}$  is  $\varphi_0 = \arct{g} \frac{x_0 - x_c}{y_0 - y_c}$ 

На выходе СС имеем после окончания переходного процесса:

$$
x_1 - x_c = R_0 |\Phi_1(j\omega)| \sin(\omega t + \varphi_0 + \varphi_1)
$$
  
\n
$$
y_1 - y_c = R_0 |\Phi_2(j\omega)|' \cos(\omega t + \varphi_0 + \varphi_2).
$$
\n(27)

Здесь  $|\Phi(j\omega)|$  — модуль комплексного коэффициента передачи СС;  $\varphi_1 = \arg [\Phi_1(j\omega)]; \varphi_2 = \arg [\Phi_2(j\omega)].$ 

Если СС идентичные  $[\Phi_1(j\omega)] = \Phi_2(j\omega)$ ], тогда уравнения (27) являются параметрическими уравнениями окружности с радиусом

$$
R=R_0 |\Phi(j\omega)|.
$$

Следовательно, ошибка воспроизведения окружности

$$
\delta = \Delta R = R_0 [1 - |\Phi(j\omega)|]. \tag{28}
$$

Если СС неидентичные, тогда получим на выходе эллипс. Найдем полуоси и угол поворота осей этого эллипса.

Обозначаем  $R_0|\Phi_1(i\omega)| = m$ ;  $R_0|\Phi_2(i\omega)| = n$ ;  $\varphi_1 \neq \varphi_2$ .

Переносим начало координат в центр кривой, которая теперь представляется параметрическими уравнениями

> $x_1 = m \sin(\omega t + \varphi_0 + \varphi_1)$  $y_1 = n \cos(\omega t + \varphi_0 + \varphi_2).$

Найдем из этой системы sin ot и cos ot. Получим

$$
\sin \omega t = \frac{\frac{x_1}{m} \cos \varphi_2 - \frac{y_1}{n} \sin \varphi_1}{\cos(\varphi_2 - \varphi_1)}
$$

$$
\cos \omega t = \frac{\frac{x_1}{m} \sin \varphi_2 + \frac{y_1}{n} \cos \varphi_1}{\cos(\varphi_2 - \varphi_1)}.
$$

Возведем в квадрат и сложим. Получим

$$
\frac{x_1^2}{m^2} + \frac{y_1^2}{n^2} + \frac{2x_1y_1}{mn} \sin(\varphi_2 - \varphi_1) = \cos(\varphi_2 - \varphi_1).
$$

Это уравнение эллипса, оси которого повернуты в отношении координатных осей на угол а, определяемый из выражения

$$
\text{ctg } 2\alpha = \frac{n^2 - m^2}{2mn \sin(\varphi_2 - \varphi_1)},\tag{29}
$$

и полуоси которого

ŀ

$$
a = \sqrt{\frac{\cos(\varphi_2 - \varphi_1)}{\frac{m^2 + n^2}{2m^2 n^2} + \sqrt{\frac{(m^2 + n^2)^2}{4m^4 n^4} - \frac{\cos^2(\varphi_2 - \varphi_1)}{m^2 n^2}}}}{\frac{\cos(\varphi_2 - \varphi_1)}{\frac{m^2 + n^2}{2m^2 n^2} + \sqrt{\frac{(m^2 + n^2)^2}{4m^4 n^4} - \frac{\cos^2(\varphi_2 - \varphi_1)}{m^2 n^2}}}}{(30)}}
$$
\n
$$
(30)
$$

(верхние знаки, если  $m > n$ ; нижние, если  $n > m$ ). Эти окружности и эллипсы изображены на фиг. 5.

Вопросы воспроизведения окружностей рассмотрены еще в работах [<sup>1, 2</sup>]. В статье [<sup>1</sup>] рассмотрен и вопрос о коррекции программы при СС первого и второго порядка.

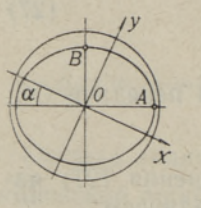

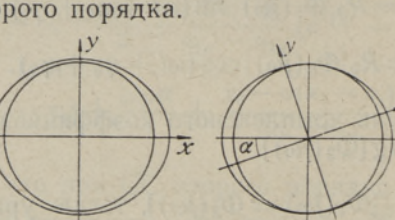

Рассмотрим общие случаи коррекции программы при воспроизведении окружности.

Фиг. 5. Ошибки при воспроизведении окружностей.

 $m > n$   $a = OA$   $m > n$   $m > n$  $\varphi_2 > \varphi_1$   $b = OB$   $\varphi_2 < \varphi_1$   $\varphi_2 < \varphi_1$  $m = n$  или  $|\Phi_1(j\omega)| = |\Phi_2(j\omega)| = |\Phi(j\omega)|$ Если  $|\Phi(j\omega)| > 1$ , то  $R = R_2$  $|\Phi(i\omega)| < 1$  ,  $R = R_1$ 

## О динамических ошибках двухкоординатных следящих систем...

Желаем иметь на выходе СС окружность (26). В действительности имеем окружность (27).

Чтобы получить на выходе СС (26), на входе СС должно быть  $(x_c = y_c = 0).$ 

$$
x = \frac{R_0}{|\Phi_1(J\omega)|^2} \sin(\omega t + \varphi_0 - \varphi_1)
$$
  

$$
y = \frac{R_0}{|\Phi_2(J\omega)|^2} \cos(\omega t + \varphi_0 - \varphi_2),
$$

 $r \text{Re } \Phi(j\omega) = P(\omega) + jQ(\omega); \varphi_{1,2} = \arg[\Phi_{1,2}(j\omega)] = \arctg \frac{Q_{1,2}(\omega)}{P_{1,2}(\omega)}$ 

После несложных преобразований получим

$$
x = \frac{1}{|\Phi_1(j\omega)|^2} \left[ (y_0 P_1(\omega) + x_0 Q_1(\omega)) \sin \omega t + (x_0 P_1(\omega) - y_0 Q_1(\omega)) \cos \omega t \right]
$$
  

$$
y = \frac{1}{|\Phi_2(j\omega)|^2} \left[ (y_0 Q_2(\omega) - x_0 P_2(\omega)) \sin \omega t + (y_0 P_2(\omega) + x_0 Q_2(\omega)) \cos \omega t \right].
$$

Дифференцируя, получим

$$
\frac{dx}{dt} = \omega (m_1 \cos \omega t - n_1 \sin \omega t)
$$
  

$$
\frac{dy}{dt} = \omega (q_1 \cos \omega t - r_1 \sin \omega t).
$$
 (32)

Выражая из (31) sin ot и cos ot и подставляя их в (32), получим

$$
\frac{dx}{dt} = \omega \left[ \frac{P_1(\omega) Q_2(\omega) - P_2(\omega) Q_1(\omega)}{P_1(\omega) P_2(\omega) + Q_1(\omega) Q_2(\omega)} x + \frac{|\Phi_3(j\omega)|^2}{|\Phi_1(j\omega)|^2} \cdot \frac{P_1^2(\omega) + Q_1^2(\omega)}{P_1(\omega) P_2(\omega) + Q_1(\omega) Q_2(\omega)} y \right]
$$
\n
$$
\frac{dy}{dt} = \omega \left[ -\frac{|\Phi_1(j\omega)|^2}{|\Phi_2(j\omega)|^2} \cdot \frac{P_2^2(\omega) + Q_2(\omega)}{P_1(\omega) P_2(\omega) + Q_1(\omega) Q_2(\omega)} x + \frac{P_1(\omega) Q_2(\omega) - P_2(\omega) Q_1(\omega)}{P_1(\omega) P_2(\omega) + Q_1(\omega) Q_2(\omega)} y \right]
$$

или в сокращенном виде

$$
\frac{dx}{dt} = \omega (m_2 x + n_2 y)
$$
  

$$
\frac{dy}{dt} = \omega (-q_2 x + r_2 y).
$$
 (33)

ПУ, описываемое этими дифференциальными уравнениями, усложняется и изображено на фиг. 6.

Фиг. 6. ПУ для коррекции программы при неидентичных СС

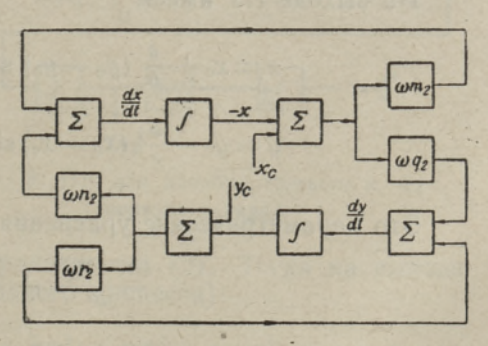

3 ENSV TA Toimetised T-361

 $(31)$ 

К. Леппик

Требуемые начальные условия

$$
X_0 = \frac{1}{|\Phi_1(j\omega)|^2} \left[ -y_0 Q_1(\omega) + x_0 P_1(\omega) \right]
$$
  
\n
$$
Y_0 = \frac{1}{|\Phi_2(j\omega)|^2} [x_0 Q_2(\omega) + y_0 P_2(\omega)]
$$
\n(34)

Если ПУ идентичные, тогда дифференциальные уравнения ПУ будут ·

$$
\frac{dx}{dt} = \omega y
$$
\n
$$
\frac{dy}{dt} = \omega x.
$$
\n(35)

Следовательно, структуры ПУ остаются неизменными (фиг. 1a). Требуемые для коррекции начальные условия описываются теми же уравнениями (34).

В данном случае мы корректировали ошибку как по модулю, так и по аргументу. Но можно корректировать и только по модулю, не корректируя по фазе. В таком случае надо в ПУ, описываемое уравнениями (33), ввести начальные условия

$$
X_0 = \frac{1}{|\Phi_1(j\omega)|^2} (x_0 - y_0)
$$
  

$$
Y_0 = \frac{1}{|\Phi_2(j\omega)|^2} (x_0 + y_0).
$$

Если  $arg[\Phi_1(j\omega)] = arg[\Phi_2(j\omega)]$ , получим окружность с радиусом  $R = R_0$ . Если аргументы не равны, получим эллипс, оси которого повернуты в отношении координатных осей на 45° и полуоси

$$
a = R_0 \sqrt{\frac{\cos(\varphi_2 - \varphi_1)}{1 - \sin(\varphi_2 - \varphi_1)}}
$$

$$
b = R_0 \sqrt{\frac{\cos(\varphi_2 - \varphi_1)}{1 + \sin(\varphi_2 - \varphi_1)}}.
$$

# Воспроизведение эллипсов

На выходе ПУ имеем

$$
x = x_c + \frac{a}{b} (y_0 - y_c) \sin \omega t + (x_0 - x_c) \cos \omega t
$$
  

$$
y = y_c - \frac{b}{a} (x_0 - x_c) \sin \omega t + (y_0 - y_c) \cos \omega t.
$$

Это параметрические уравнения эллипса

$$
\frac{(x-x_c)^2}{a^2} + \frac{(y-y_c)^2}{b^2} = 1
$$

(оси эллипса параллельны координатным осям).

О динамических ошибках двухкоординатных следящих систем...

Эти параметрические уравнения можем писать и так:

$$
x-x_{c}=a\sin(\omega t+\varphi_{0})
$$
  

$$
y-y_{c}=b\cos(\omega t+\varphi_{0}),
$$

 $r \text{Re } \varphi_0 = \arctg \frac{b(x_0 - x_c)}{a(y_0 - y_c)}$ 

На выходе СС имеем

$$
x_1 - x_c = a \left| \Phi_1(j\omega) \right| \sin \left( \omega t + \phi_0 + \phi_1 \right)
$$
  

$$
y_1 - y_c = b \left| \Phi_2(j\omega) \right| \cos \left( \omega t + \phi_0 + \phi_2 \right).
$$

Если следящие системы идентичны, то (по аналогии с окружностью) на выходе СС получим эллипс с полуосями

$$
a_1 = a |\Phi(j\omega)|
$$
  

$$
b_1 = b |\Phi(j\omega)|.
$$

Ошибки  $\Delta a = a(1 - |\Phi(j\omega)|)$  $\Delta b = b(1 - |\Phi(i\omega)|).$ 

Если СС не идентичны, тогда, так же как и в случае окружности, получим эллипс, оси которого повернуты на угол а, а определяется из уравнения (29), а полуоси — из уравнения (30), причем  $m = a|\Phi_1(i\omega)|$  $n = b \left| \Phi_2(i\omega) \right|$ .

Если, например,  $m = n$ , то вместо эллипса получим окружность с радиусом  $R = a|\Phi_1(i\omega)| = b|\Phi_2(i\omega)|$ .

Коррекция программы при воспроизведении эллипсов аналогична с коррекцией программы при окружностях.

# Воспроизведение парабол 3 и 4 степени

Рассмотрим параболы, ось которых совпадает с осью у и вершина или точка перегиба находится в начале координат. Уравнения парабол

третьей степени 
$$
y = \frac{x^3}{p}
$$

четвертой степени 
$$
y = \frac{x}{x}
$$

Соответствующее ПУ изображено на фиг. 7.

При параболе третьей степени имеем на выходе ПУ

 $x = \omega pt$ 

 $y = \omega^3 p^2 t$ .

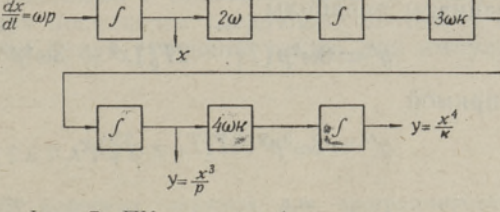

Фиг. 7. ПУ для парабол третьего и четвертого порядка.

Пусть СС снова описывается уравнениями (2). Тогда на выходе СС имеем (после окончания переходного процесса):

 $x_1 = \omega pt - \omega pT_1$ 

 $3*$ 

 $y_1 = \omega^3 p^2 t^3 - 3 \omega^3 p^2 (T_1 t^2 + 2 T_2^2 t - 2 T_1^2 t + 2 T_1^3 - 4 T_1 T_2^2).$ 

Уравнение кривой на выходе СС

$$
y = \frac{x^3}{p} = 3\omega^2 p (T_1^2 - 2T_2^2)x + 2\omega^3 p^2 (3T_1 T_2^2 - T_1^3).
$$

Это парабола третьей степени. Поведение ее зависит от знака выражения

$$
\Delta = 9\omega^2 (T_1^2 - 2T_2^2).
$$

Если  $\Delta \geqslant 0$ , кривая не имеет экстремумов, при  $\Delta < 0$  кривая имеет один максимум и один минимум.

# Координаты экстремумов

$$
x_{\text{skc}} = \pm \omega p \sqrt{\pm} (2T_2^2 - T_1^2)
$$
  

$$
y_{\text{skc}} = 2\omega^3 p^2 [(3T_1 T_2^2 - T_1^3) \pm (2T_2^2 - T_1^2) \sqrt{\pm} (2T_2^2 - T_1^2)] \approx \delta_{\text{max}}.
$$

Координаты точки перегиба

$$
x_{\rm c}^{\prime} = 0; \ \ y_{\rm c}^{\prime} = 2\omega^3 p^2 (3T_1 T_2^2 - T_1^3).
$$

Знаки зависят от знака  $\Delta$  и от знака отношения  $\beta = \frac{T_1^2}{T_2^2}$ .

При параболе четвертой степени на выходе ПУ имеем

$$
x = \omega pt
$$
  

$$
y = \omega^4 p^3 t^4.
$$

На выходе СС имеем

$$
x_1 = \omega pt - \omega pT_1
$$
  
\n
$$
y_1 = \omega^4 p^3 t^4 - 4\omega^4 p^3 [T_1 t^3 + 3(T_1^2 - T_2^2) t^2 - 6(T_1^2 - 2T_2^2 T_1) t + 6T_1^4 - 18T_2^2 T_1^2 + 6T_2^4).
$$

Уравнение кривой на выходе СС:  $y = \frac{x^4}{p} + 6\omega^2 p (T_1^2 - 2T_2^2)x^2 + 8\omega^3 p^2 (3T_2^2 T_1 - T_1^3)x +$  $+3\omega^4p^3(3T_1^4+8T_2^4-12T_1^2T_2^2)$ .

Как видно, к ординатам параболы на выходе ПУ прибавляются ординаты параболы

$$
y' = 6\omega^2 p (T_1^2 - 2T_2^2) x^2 + 3\omega^4 p^3 (3T_1^4 + 8T_2^4 - 12T_1^2 T_2^2)
$$

и прямой

$$
y'' = 8\omega^3 p^2 (3T_2^2 T_1 - T_1^3) x.
$$

В зависимости от отношения  $\beta_1 = \frac{T_1^2}{T_2^2}$  парабола  $y'$  и прямая  $y''$  могут принимать разные положения. При  $\beta_1 < 2$  парабола  $y'$  обращена вершиной вверх; при  $\beta_1 > 2$  парабола у обращена вершиной вниз. При  $\beta_1$  < 0,85 вершина параболы  $y'$  находится выше вершины параболы  $y$ на выходе ПУ; при  $0.85 < \beta_1 < 3.15$  вершина  $y'$  находится ниже, а при  $\beta_1 > 3.15$  выше, чем вершина заданной параболы у. Прямая у" имеет положительный наклон, если  $\beta_1 < 3$  и отрицательный наклон, если  $\beta_1 > 3$ . Если высшие постоянные времени  $T_3 \neq 0$  и  $T_4 \neq 0$ , то эти соотношения, конечно, меняются.

Следовательно, в зависимости от  $\beta_1$  кривая на выходе СС может принимать разные положения отношении параболы на выходе ПУ.

### Заключение

Рассмотрение динамических ошибок двухкоординатных СС показывает, что эти ошибки существенны при больших скоростях. При воспроизведении прямых линий динамическая ошибка пропорциональна скорости движения по траектории, а при воспроизведении кривых второго порядка - квадрату скорости, при параболе третьего и четвертого порядков соответственно третьей четвертой степеням скорости.

Увеличение ошибок по отдельным координатам не всегда увеличивает динамическую ошибку воспроизведения, так же как и уменьшение ошибок по отдельным координатам не всегда их уменьшает. Если, например, при воспроизведении параболы  $y = \frac{x^2}{p}$  ликвидировать динамическую ошибку по координате х и уменьшить ее по координате путем введения СС кроме управляющего сигнала еще его первой производной, то ошибка воспроизведения после окончания переходного, процесса растет по сравнению с некорректированной системой.

Для коррекции динамических ошибок имеется два пути:

1) уменьшить динамические ошибки по отдельным координатам такой мере, чтобы ошибка воспроизведения была меньше заданной;

2) обеспечить такое соотношение между  $\Delta x$  и  $\Delta y$ , чтобы изображающая точка находилась все время на заданной кривой, но при этом  $x \neq x_1$   $\mu$   $y \neq y_1$ .

Уменьшение динамических ошибок путем коррекции программы возможно, если параметры СС известны. Но если СС неидентичны, ПУ усложняется, что нежелательно. Поэтому при таком способе коррекции следует рекомендовать следящие системы делать идентичными. Ошибку переходного процесса при коррекции программы можно ликвидировать только при помощи подходящего выбора начальных скоростей, что не всегда возможно.

Помимо коррекции программы надо искать пути улучшения динамических свойств самих СС, связанные с особенностями двухкоорди-<br>натных СС с ПУ. Этому и будут посвящены следующие статьи, в которых полученные здесь решения будут уточнены также для импульс-<br>ных систем.

#### ЛИТЕРАТУРА

- 1. А. А. Ворояов, О применении цифровых аналогов для программирования кривых второго порядка в двухкоординатных системах автоматического уп- равления. Сборник работ по вопросам электромеханики, вып. 111, Изд. АН СССР, 196
- 2. Б. И. Андрейчиков, Динамическая точность станков с ПУ. Доклад на конференции молодых специалистов ИАТ АН СССР, 1960.

Институт кибернетики Поступила редакцию Академии наук Эстонской ССР 9. XII <sup>1960</sup>

#### 206 К. Леппик

### KAHE KOORDINAADIGA PROGRAMMJUHTIMISEGA JÄLGIVSÜSTEEMIDE DÜNAAMILISTEST VIGADEST

#### К. Leppik

#### Resümee

Artiklis vaadeldakse dünaamilisi vigu, mis esinevad sirgete, ringide, ellipsite ning ruut-, kuup- ja neljanda astme paraboolide töötlemisel kahe koordinaadiga programmjuhtimisega jälgivsüsteemi abil. Viimast saab kirjeldada teist järku diferentsiaalvõrranditega.

Antakse valemid vigade arvutamiseks ja näidatakse moodus nende vigade kõrvaldami- seks programmi korrigeerimise teel. Esitatakse algtingimuste parandused, mida tuleb arvestada programmi koostamisel.

Eesti NSV Teaduste Akadeemia Saabus toimetusse Käberneetika Instituut 9. NII 1960 Küberneetika Instituut

# (3BER DYNAMISCHE FEHLER IN FOLGEREGELUNGSSYSTEMEN MIT PROGRAMMSTEUERUNG (MIT ZWEI KOORDINATEN)

#### K. Leppik

#### Zusammenfassung

Der Artikel behandelt dynamische Fehler, welche bei der Verarbeitung der Geraden, Kreise, Eilipsen und Parabolen der zweiten, dritten und vierten Potenz in Folgeregelungssystemen mit Programmsteuerung (mit zwei Koordinaten) entstehen können. Die letzteren können durch Differentialgleichungen der zweiten Stufe beschrieben werden.

Der Verfasser gibt Formeln zur Berechnung der Fehler und zeigt Wege zu deren Berichtigung durch Korrigieren des Programms. Es werden Korrekturen der Ausgangs bedingungen gebracht, die bei der Zusammenstellung des Programms zu berücksichtigen wären.

Institut für Kybernetik Eingegangen der Akademie der Wissenschaften der Estnischen SSR